**Abdumuminov Bakhodir Odinaevich Doctor of Philosophy in Geography PhD Head of the Department of Geography Termez State University, Termez, Uzbekistan Rakhimov Sherzod Shavkatovich Doctor of Philosophy of Technical Sciences Ph.D. Acting Associate Professor of the Department of Technology and Technology of Geological Research at the University of Geological Sciences, Tashkent, Uzbekistan**

## **COMPARISON AND ANALYSIS OF HEIGHTS OF SK-42 AND WGS-84 SYSTEMS**

*Annotation:* This article in geodetic works presents the calculation of the height of given points in different height systems using the Molodensky method. This article also shows how to use Microsoft Excel to perform calculations.

*Key words:* Baltic Sea, Normalhöhennull, National Geodetic Elevation System 1929, Amsterdam Ordnance Datum, GPS, WGS-84, CK-42.

**\_\_\_\_\_\_\_\_\_\_\_\_\_\_\_\_\_\_\_\_\_\_\_\_\_\_\_\_\_\_\_\_\_\_\_\_\_\_\_\_\_\_\_\_\_\_\_\_\_\_\_\_\_\_\_\_\_\_\_\_\_\_\_\_**

**Абдумуминов Баходир Одинаевич доктор философии по географическим наукам PhD заведующий кафедрой географии Термезского государственного университета, Термез, Узбекистан Рахимов Шерзод Шавкатович доктор философии по** 

техническиим наукам PhD исполняющий обязанности доцента кафедры «Технология и техника геологических исслелований» Университета геологических наук, Ташкент, Узбекистан

## СРАВНЕНИЕ И АНАЛИЗ ВЫСОТЫ СИСТЕМ СК-42 И WGS-84

Аннотация: В данной статье в геодезических работах представлен расчет высоты заданных точек в разных системах высот по методу Молоденского. Также в этой статье показано, как использовать программу Microsoft Excel для выполнения расчетов.

Ключевые слова: Балтийское море, Normalhöhennull, Национальная геодезическая система высот 1929 года, Амстердамская система координат, GPS, WGS-84, CK-42.

Сегодня в процессе определения высоты пунктов в геодезических работах в разных регионах и странах используются разные системы высот. Baltic. Normalhöhennull, Примеры таких систем высот включают Национальную геодезическую вертикальную систему отсчета 1929 года, Амстердамскую систему высот и другие системы высот. Также в исследованиях геодезических широко используются современные измерительные приборы и навигационные системы (GPS) [4].

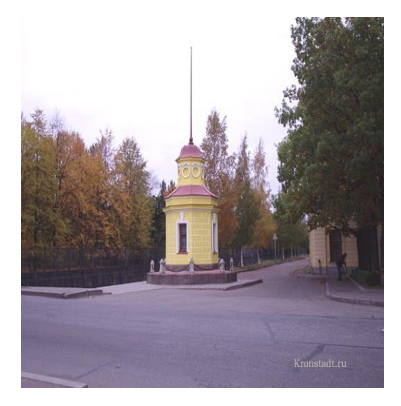

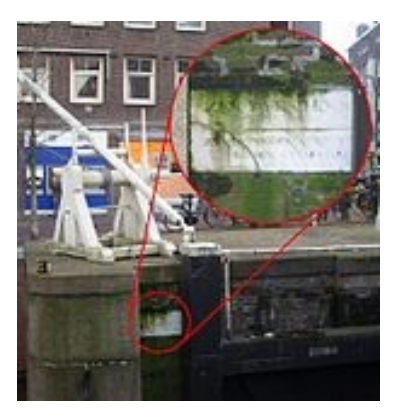

Рисунок 1. Кронштадтская футушток Рисунок 2. Нулевой уровень системы

«Amsterdam Ordnance Datum»

Но высоты, обнаруженные в этих системах, отличаются друг от друга. Существуют различные методы нахождения разности этих систем высот, наиболее употребительным из которых является метод Молоденского [1,3].

Разницу между системами WGS-84 и SK-42 можно определить с помощью метода Молоденского. Для этого по координатам (В. L. H), полученным в системе WGS-84, можно использовать следующие формулы для определения разницы между системами WGS-84 и SK-42:

$$
B_{84} = B_{42} + \Delta B
$$
  
\n
$$
L_{84} = L_{42} + \Delta L
$$
  
\n
$$
H_{84} = H_{42} + \Delta H
$$
\n(1)

здесь – широта, долгота и высота  $B_{84}$ ,  $L_{84}$ ,  $H_{84}$  полученные в системе WGS-84;

- ширина, длина и высота  $B_{42}$ ,  $L_{42}$ ,  $H_{42}$  полученные в системе СК-42;

-  $\Delta B$ ,  $\Delta L$ ,  $\Delta H$  разница между системой WGS-84 и системой СК-42.

Для нахождения разницы  $\Delta B$ ,  $\Delta L$ ,  $\Delta H$  между системой WGS-84 и системой СК-42 используются следующие формулы:

$$
\Delta B = \frac{\rho''}{M+H} [-T_X \sin B \cos L - T_Y \sin B \sin L + T_Z \cos B + \Delta a_E (Ne^2 \sin B \cos B) / a_E +
$$
  
+ 
$$
\frac{N \Delta e_E^2}{2} \left( \frac{N^2}{a_E^2} + 1 \right) \sin B \cos B + (1 + e_E^2 \cos 2B)(\omega_X \sin L - \omega_Y \cos L) - \rho'' e_E^2 \mu \sin B \cos B;
$$

 $(2)$ 

$$
\Delta L = \frac{\rho''}{(N+H)\cos B}(-T_X \sin L + T_Y \cos L) - t g B (1 - e_E^2) (\omega_X \cos L + \omega_Y \sin L) + \omega_Z;
$$
 (3)

$$
\Delta H = T_x \cos B \cos L + T_y \cos B \sin L + T_z \sin B - \frac{a_E \Delta \alpha_E}{N} + \frac{\Delta e_E^2 N \sin^2 B}{2} +
$$
  
+  $e_E^2 N \sin B \cos B \left( \frac{\omega_X}{\rho''} \sin L - \frac{\omega_Y}{\rho''} \cos L \right) + \mu (N + H - e_E^2 \sin^2 B).$  (4)

здесь - Δα - разность коэффициентов сжатия системы WGS-84 и системы СК-42;

Да - разность главных полуосей системы WGS-84 и системы СК-42;

 $e<sup>2</sup>$  - разница эксцентриситетов системы WGS-84 и системы CK-42.

Они рассчитываются по следующим формулам:

## "Экономика и социум" №6(121) 2024

$$
\Delta a = a_{84} - a_{42}, \quad \Delta \alpha = \alpha_{84} - \alpha_{44}, e^2 = 2\alpha - \alpha^2 \tag{5}
$$

 $N$  - рассчитывается по следующей формуле:

$$
N = \frac{a}{\sqrt{1 - e^2 \sin^2 B}}
$$
 (6)

Большая полуось и эксцентриситет системы WGS-84 и системы CK-42 равны:

WGS-84: 
$$
a=6378137.000
$$
 m,  $e^2=0.00669438$ .

CK-42: 
$$
a= 6378245.000
$$
 m,  $e^2= 0.00669342$ .

Кроме того, в расчетах используются следующие значения:

 $\mathbf{w} = (\omega_{x}, \omega_{y}, \omega_{z})^{\mathsf{t}} = (0.0^{\circ}, 0.35^{\circ}, 0.66^{\circ})^{\mathsf{T}}$ ,  $\mathbf{T} = (\mathbf{T}_{x}, \mathbf{T}_{y}, \mathbf{T}_{z})^{\mathsf{T}} = (25.0, -141.0, -90.0)^{\mathsf{T}}$ .

При сравнении высот задаются геодезические координаты 5 точек, и они должны быть равны следующим.

Таблина 1

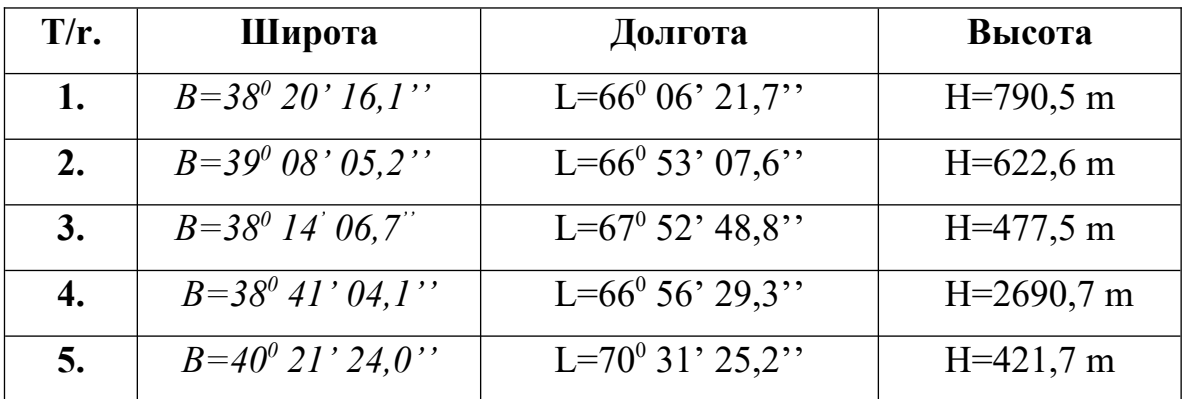

Расчет и сравнение высоты выполнялось в Microsoft Excel. В Microsoft Excel создан специальный алгоритм нахождения  $\Delta H$ , то есть разницы между высотами системы WGS-84 и системы CK-42 [5]. Для расчета sinB, cosB, sinL, cosL сначала вычисляются их значения в радианах, а затем в градусах. Для всех расчетов использовались формулы Microsoft Excel. Результаты расчетов были следующими [2].

Пункт 1: WGS-84: В=38<sup>0</sup> 20' 16,1", L=66<sup>0</sup> 06' 21,7", H=790,5 м.

Таблица 1

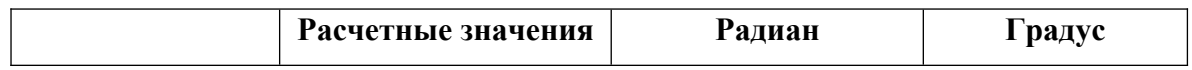

"Экономика и социум" №6(121) 2024

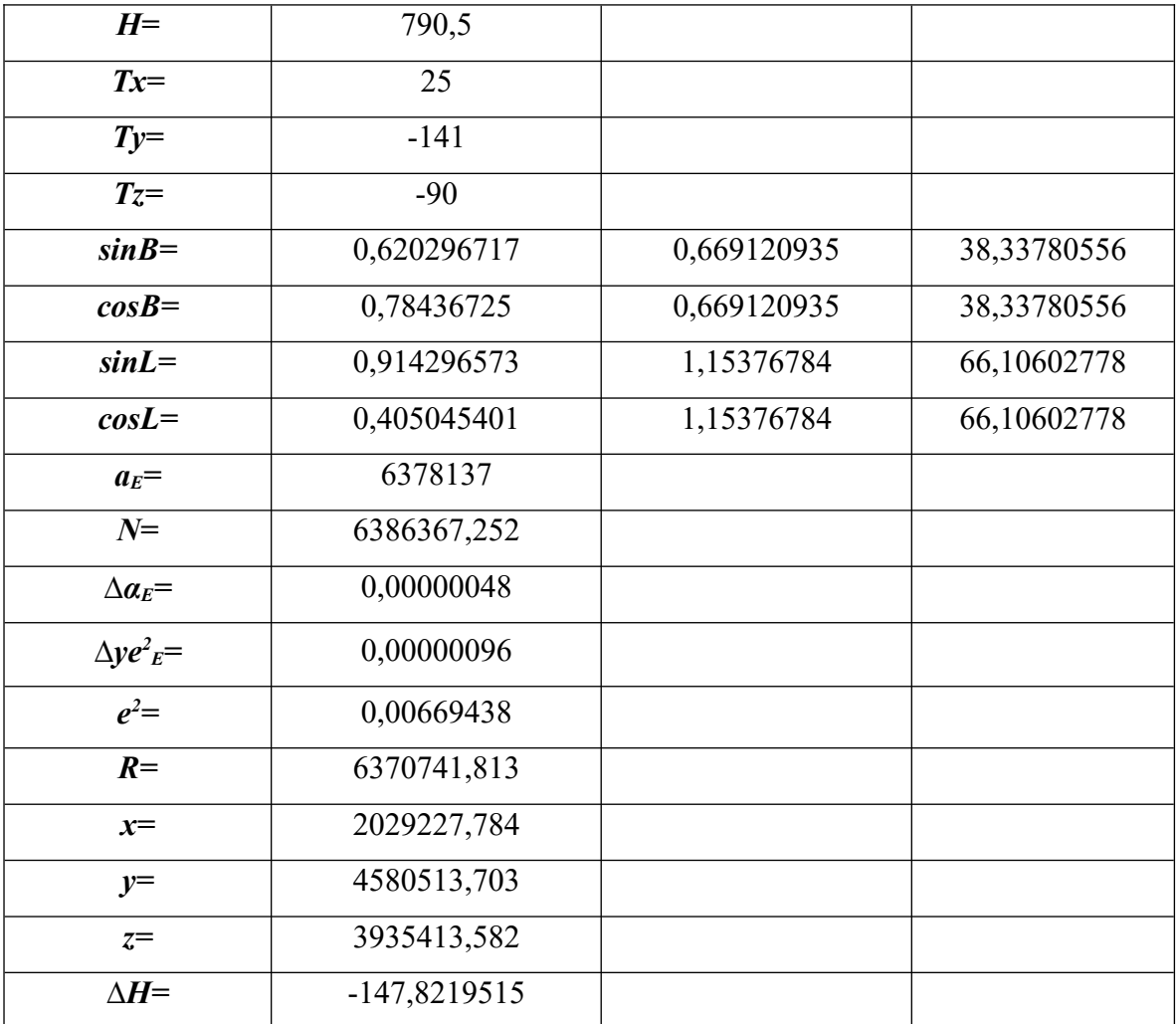

Вышеуказанная расчетная работа приведена по пункту 1, а расчетная работа по остальным пунктам может быть выполнена по приведенной выше таблице. Данные расчеты могут быть использованы в организациях, выполняющих геодезические и топографические работы на территории Узбекистана, в работах по определению разницы высот пунктов в разных системах. Также в образовательных учреждениях, его также можно использовать в образовательном процессе в высших учебных заведениях.

## **Список использованной литературы**

1. Мирмахмудов Э. Р., Абдумуминов Б. О. Построение цифровой модели горного участка по топографическим картам //Наука, образование и культура. – 2020. – №. 2 (46). – С. 78-82.

**\_\_\_\_\_\_\_\_\_\_\_\_\_\_\_\_\_\_\_\_\_\_\_\_\_\_\_\_\_\_\_\_\_\_\_\_\_\_\_\_\_\_\_\_\_\_\_\_\_\_\_\_\_\_\_\_\_\_\_\_\_\_\_\_**

2. Абдумуминов Б.О. Проблемы оцифровки горизонталов на топографической карте в географических информационных системах //Экономика и социум. – 2021. – №. 12-1 (91). – С. 728-735.

3. Абдумуминов Б., Назирова Д., Миртолипов Р. Анализ сегментации при проектировании цифровой модели рельефа //Вопросы науки и образования. – 2020. – №. 15 (99). – С. 103-108.

4. Mirmakhmudov E. et al. Modification of the reference frame of Uzbekistan topographic maps based on the GNSS //Coordinates. – 2017. – Т. 13. –  $N_2$ , 04. – C, 7-12.

5. Kholmatov Z. et al. National model of economy development in Uzbekistan //European Journal of Research and Reflection in Educational Sciences. – 2019. – Т. 7. –  $N_2$ . 12. – С. 1028-1030.

**\_\_\_\_\_\_\_\_\_\_\_\_\_\_\_\_\_\_\_\_\_\_\_\_\_\_\_\_\_\_\_\_\_\_\_\_\_\_\_\_\_\_\_\_\_\_\_\_\_\_\_\_\_\_\_\_\_\_\_\_\_\_\_\_**